## アドビ認定プロフェッショナル対応 Adobe<br>Certified Professional Illustrator 試験対策 正誤表

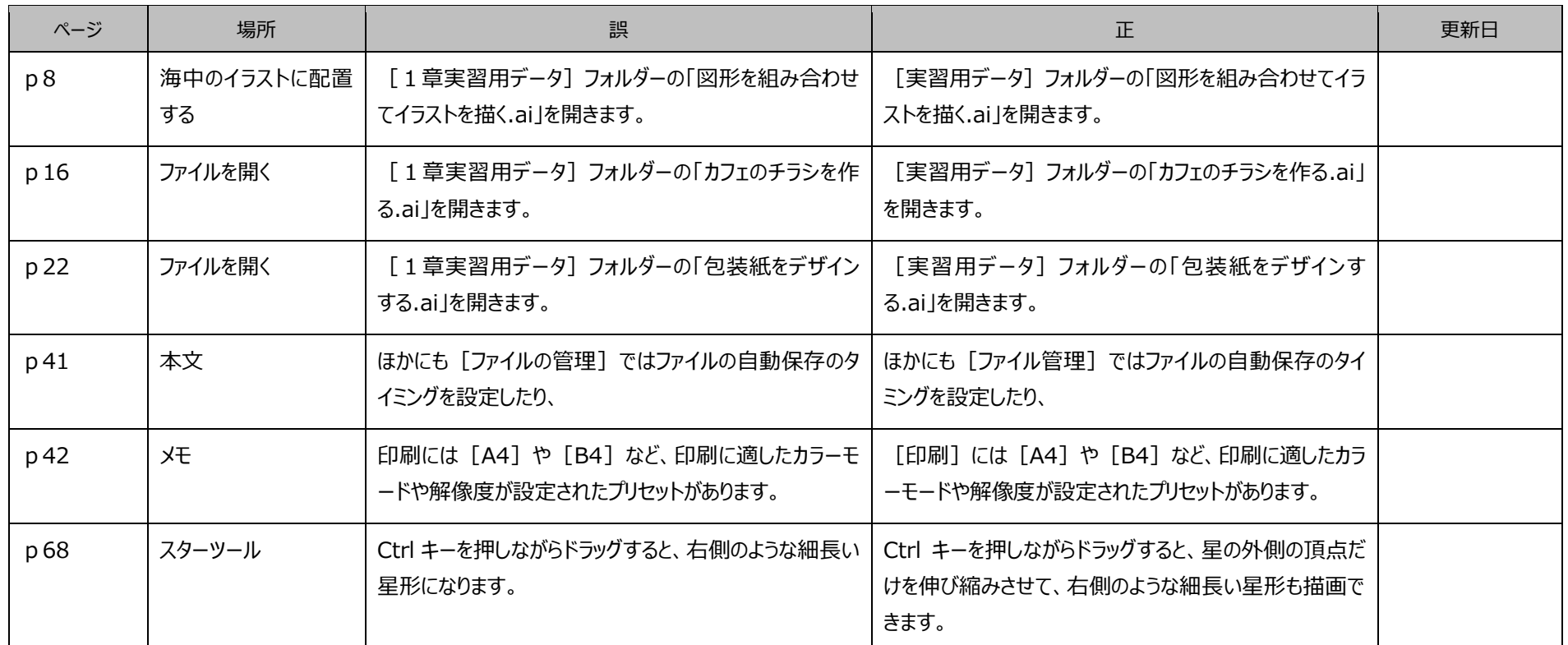

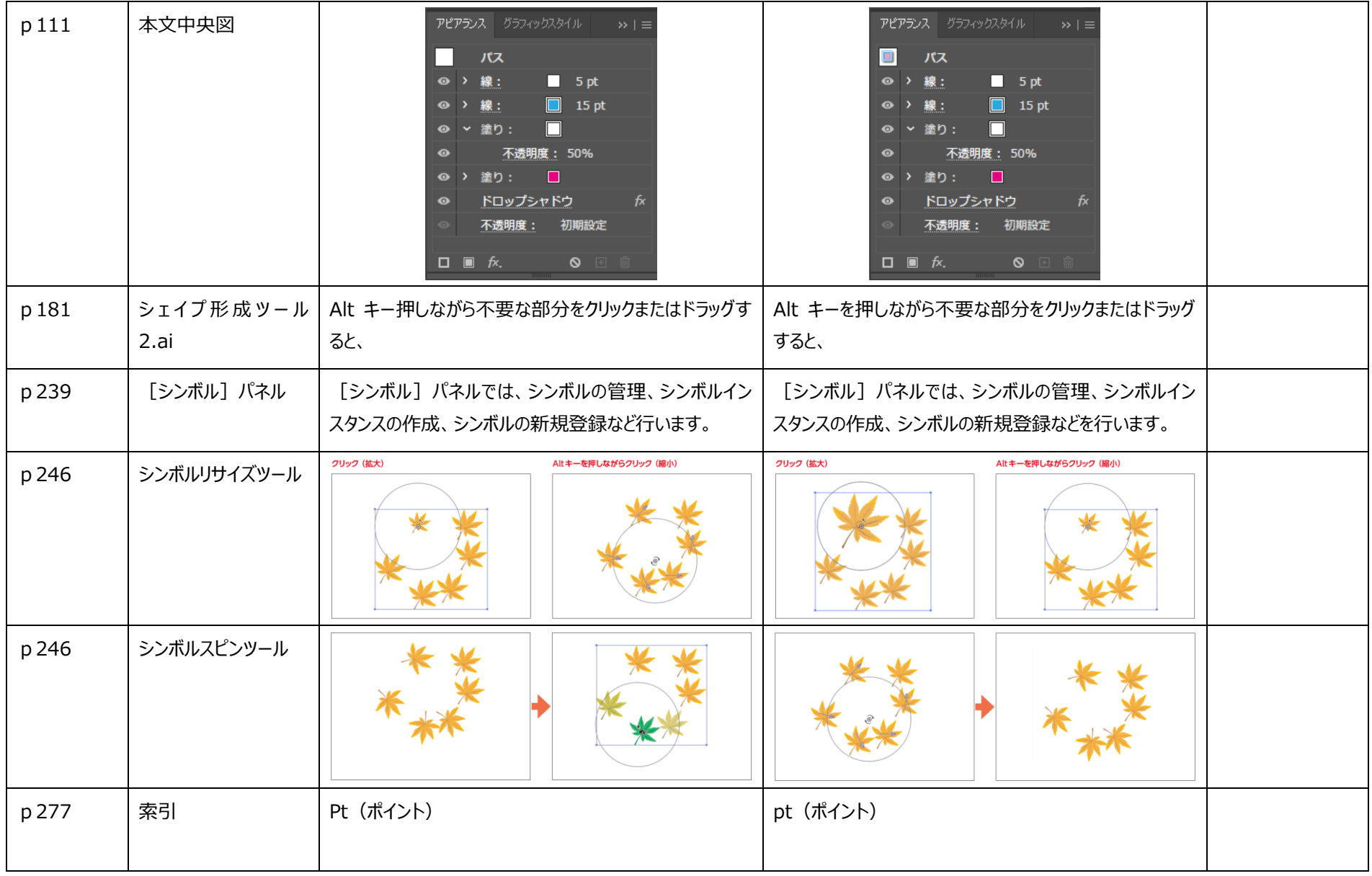

2024 年 4 月 23 日現在